#### **Annual Meeting of the Society for Veterinary Epidemiology and Preventive Medicine (SVEPM)** 25-27 **March 2015** Ghent Belgium

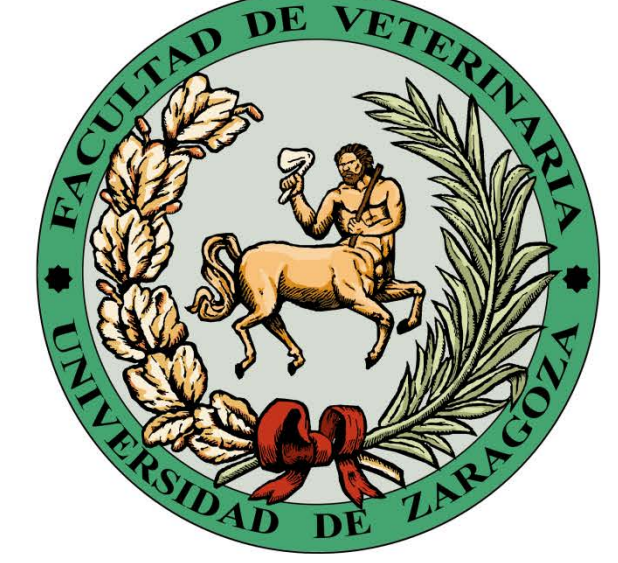

# **Facultad de Veterinaria** Universidad Zaragoza

## **Methodology**

# Are we underestimating the Relative Risk in cohort studies?

*de Blas, I.\*; Muniesa, A.; Ruiz-Zarzuela, I.*

*Department of Animal Pathology. Universidad de Zaragoza (Spain)*

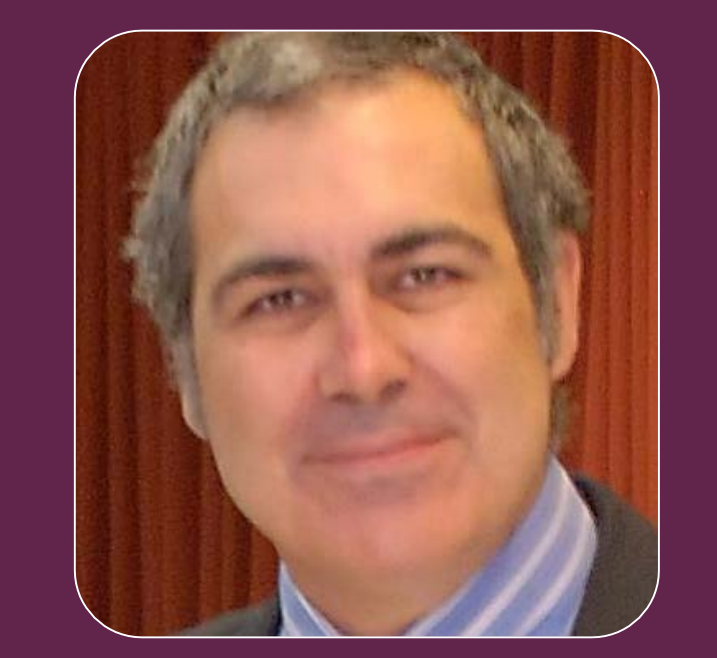

*\* e-mail of main author* : deblas@unizar.es

#### **Acknowledgements**

The Ministerio de Educación of Spain is acknowledged by the FPU/MEC doctorate fellowship for Ana Muniesa. The Departamento de Industria e Innovación del Gobierno de Aragón and the Fondo Social Europeo provided financial support to Research Groups A35 of Universidad de Zaragoza for their basic running costs.

#### **Summary**

Relative Risk (RR) is classically calculated as the ratio of Cumulative Incidences of exposed and non-exposed groups. Cumulative Incidence is the proportion of new cases in an initially healthy population, but in some cases it is recommended and adjusted of population at risk. So we calculated what happen if this adjustment is applied for calculation of RR and the result was that unadjusted RR underestimated the adjusted RR.

#### **Objective**

To assess the relative differences on RR estimation depending on method to calculate cumulative incidences.

## **Conclusion**

In conclusion, for cohort studies that involve diseases with high incidence, the RR could be underestimated if population at risk is not adjusted.

#### **References**

Dohoo, I., Martin, W., Stryhn, H. (2003). Veterinary Epidemiology Research. AVC Inc, Charlottetown, Canada. 706 pp Thrusfield, M. (2005). Veterinary Epidemiology (3rd edition). Blackwell Science Ltd, Oxford, United Kingdom. 624 pp

Nacho de Blas

#### **Theoretical concepts**

Cohort studies are the most powerful epidemiological surveys that we can use in order to assess risk factors. The **Relative Risk (RR)** is the measure of association used to check the strength of the relationship between a disease

and a risk factor. RR is calculated as the ratio between incidence in the exposed group and the incidence in the non-exposed group (Thrusfield, 2005).

 $Relative Risk = -$ Cumulative Incidence<sub>exposed</sub> Cumulative Incidence<sub>non exposed</sub>

**Cumulative Incidence (CI)** is classically defined as the proportion of healthy animals at the beginning of the period that they have been became diseased during the study (Thrusfield, 2005).

> $CI_{unadjusted} =$  $W$ healthy populatio

However this calculation is not valid when the population at risk varies a lot during the period of study. In these cases an adjustment of population at risk should be applied as the average population of population at risk (Thrusfield, 2005) or subtracting the half of new cases from initial population at risk (Dohoo et al, 2003).

> new cases  $\emph{healthy population} - \frac{\emph{new}}{\emph{new}}$

 $\overline{z}$ 

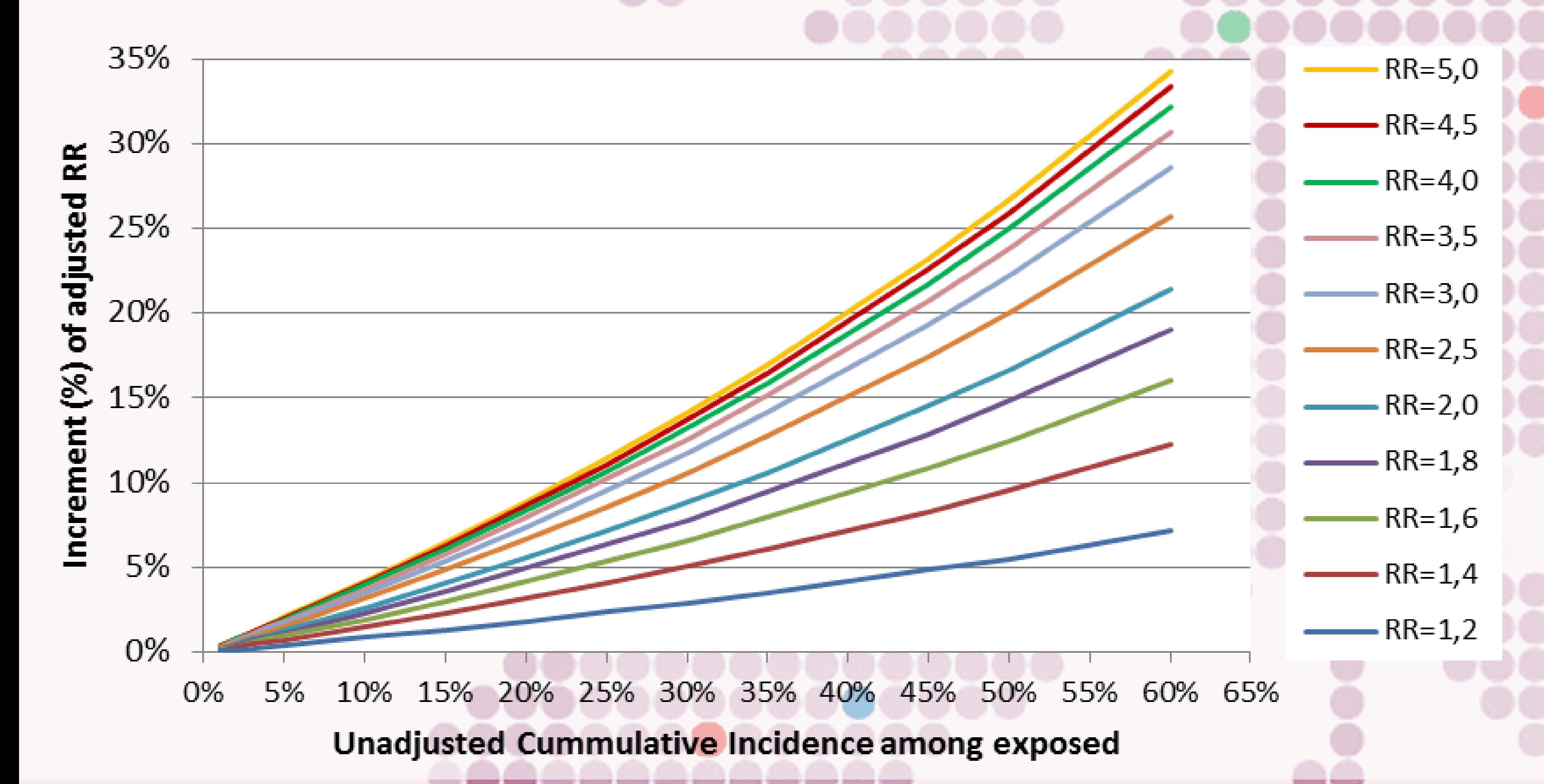

#### **Results**

 $CI_{adjusted} =$ 

The figure shows the relative increment of RR when it is adjusted for different unadjusted RR (from 1.2 to 5) and CI (from 1% to 60%) Taking into account that adjusted CI among exposed animals is greater than 100% when unadjusted CI is greater than 66.6%, and for this reason values for unadjusted CI greater than 60% were discarded.

When CI is low, the difference between unadjusted and adjusted RR is below 5%, but with high values of CI the underestimation of unadjusted RR could be important (especially when RR has also great values).

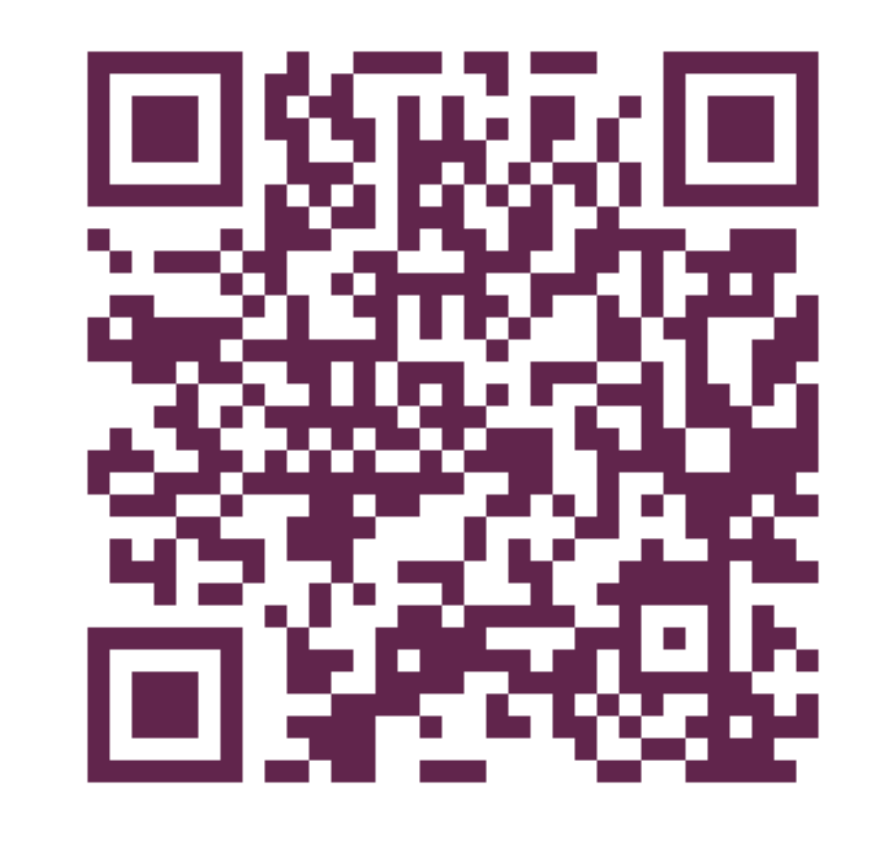

Assuming a population size of 1000 individuals, we have calculated contingency tables rounding values corresponding to different unadjusted RR (1.2, 1.4, 1.6, 1.8, 2.0, 2.5, 3.0, 3.5, 4.0, 4.5 & 5.0) and unadjusted CI in exposed group (1%, 2%, 3%, 4%, 5%, 10%, 15%, 20%, 25%, 30%, 35%, 40%, 45%, 50%, 60%....).

Taking into account contingency table, unadjusted CI were recalculated, and also adjusted CI, and therefore calculation of both RR were carried out. Then relative variation between them was calculated taking as base line de unadjusted RR.

Calculations were carried out with Microsoft Excel 2010 for Windows.